## **Audit Tables**

Each table in the project management database has limited auditing of its own management through the change management columns. These columns record the following:

- The date-time of the initial entry
- The date-time of the latest change
- The USER\_ID of the person who performed the change

The columns are filled in when changes are made by the web services. There is no guarantee that the columns are filled in during direct database access.

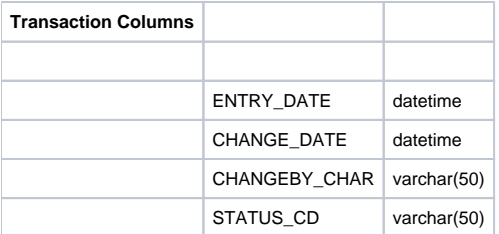

The codes in the STATUS\_CD column are:

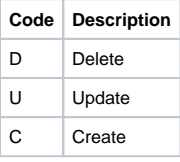

**The transaction columns can be made into a complete audit trail by adding "read" to the changes recorded and by creating a new record every time a CRUD transaction is performed. The primary key should be changed to include all of these columns and only the latest change should be read.**